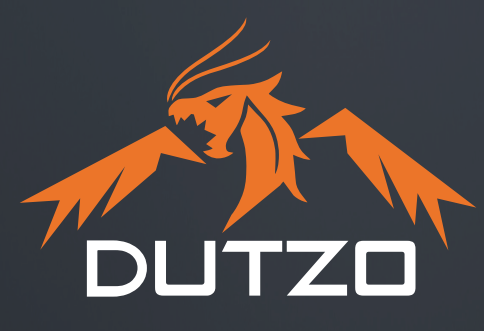

# **BENUTZERHANDBUCH SO NEHMEN SIE IHREN NEUEN DUTZO COMPUTER IN BETRIEB**

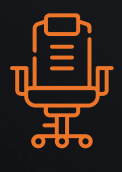

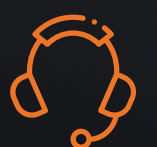

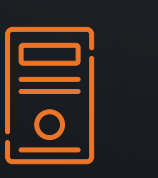

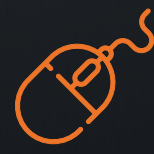

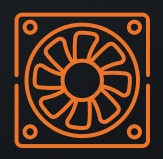

**BAUEN SIE IHR DUTZO-GAMINGERLEBNIS!**

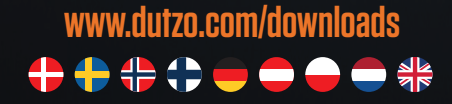

# **HERZLICHEN GLÜCKWUNSCH ZU IHREM NEUEN DUTZO PC!**

**Vielen Dank, dass Sie sich für einen brandneuen DUTZO Computer entschieden haben. Wir hoffen, dass diese Anleitung Ihnen bei der Einrichtung Ihres neuen Computers hilft und einen schnellen Start ermöglicht - viel Spaß!**

## **1 AUSPACKEN UND ÜBERPRÜFEN DES PC**

#### IST ALLES WIE ES SEIN SOLLTE?

Bevor Sie den Karton mit Ihrem Computer öffnen, sollten Sie sich von der Unversehrtheit der Verpackung überzeugen. Ihr DUTZO-Computer ist in zwei Kartonschichten verpackt, um eine sichere Lieferung zu gewährleisten. Wenn der Karton sichtbare Schäden aufweist, bewahren Sie die Verpackung auf und untersuchen Sie den PC gründlich.

Bei Schäden am PC oder am Zubehör wenden Sie sich bitte umgehend an den Proshop Kundensupport.

#### ZUBEHÖR

Ihr DUTZO-Computer wird mit einem Netzkabel und einem Benutzerhandbuch für die Komponenten Ihres PCs geliefert. Außerdem kann der Karton zusätzliche Schrauben, ein Netzkabel und ein Mousepad enthalten.

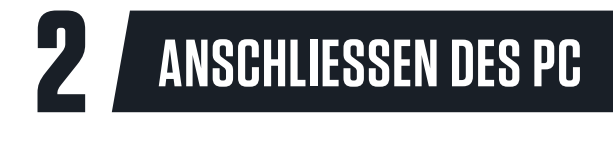

Bevor Sie mit dem Anschluss Ihres DUTZO-Gerätes beginnen, ist es wichtig, sämtliches Verpackungsmaterial im Inneren zu entfernen.

#### ANSCHLIESSEN DER STROMVERSORGUNG

In der Verpackung finden Sie ein Netzkabel. Schließen Sie das Kabel an das Netzteil an, das sich meist unten an der PC-Rückseite befindet.

Wenn das Kabel eingesteckt ist, stellen Sie sicher, dass die Stromversorgung eingeschaltet ist. Dazu muss die Ein-/Ausschalttaste in Richtung des "I"-Symbols gekippt sein.

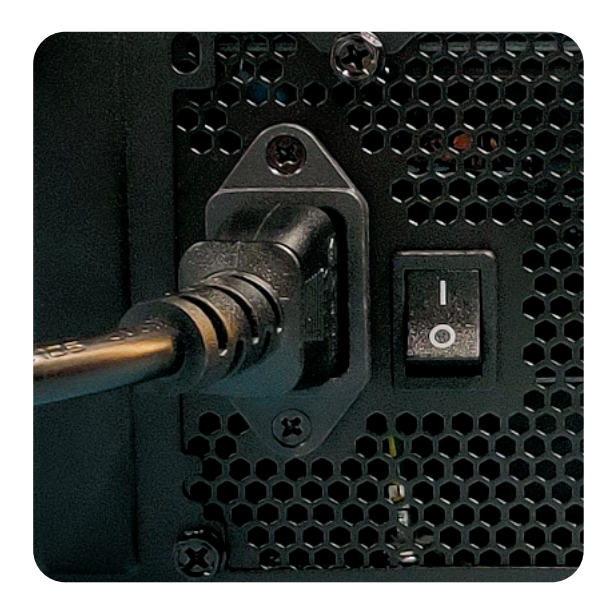

#### ANSCHLIESSEN DES BILDSCHIRMS

Wenn Sie Ihren Monitor an den Computer anschließen, ist es wichtig, dass Sie den richtigen DisplayPort wählen. Die meisten DUTZO PCs haben zwei DisplayPort Optionen:

- An der zugehörigen Grafikkarte (GPU) und
- Direkt am Mainboard (CPU).

Wenn in Ihrem Computer eine dedizierte Grafikkarte installiert ist, schließen Sie Ihren Bildschirm direkt an die Grafikkarte an, um ein optimales Ergebnis zu erzielen.

#### WÄHLEN SIE DEN RICHTIGEN USB-PORT

Die meisten Motherboards haben sowohl USB 2.0- als auch USB 3.2 Gen 1 und Gen 2-Anschlüsse. Ihr Zubehör ist mit allen drei Arten von USB-Anschlüssen kompatibel.

Wir empfehlen die Verwendung von USB 3.2 Gen 1/2-Ports, da diese besser für Verbindungen mit höherer Bandbreite geeignet sind.

Typischerweise sind USB 3.2 Gen 1-Ports blau und USB 3.2 Gen 2-Ports rot gekennzeichnet.

Verwenden Sie den DisplayPort der integrierten Grafikkarte nur, wenn **KEINE** dedizierte Grafikkarte vorhanden ist.

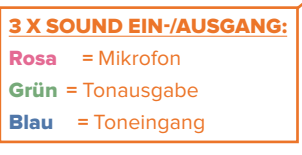

INTEGRIERTE GRAFIKKARTE

2 X DISPLAY PORT

STROMVERSORGUNG

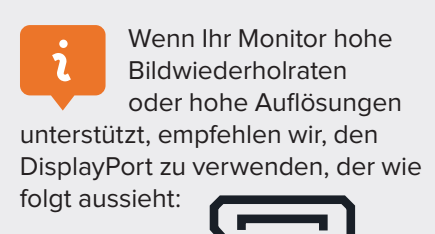

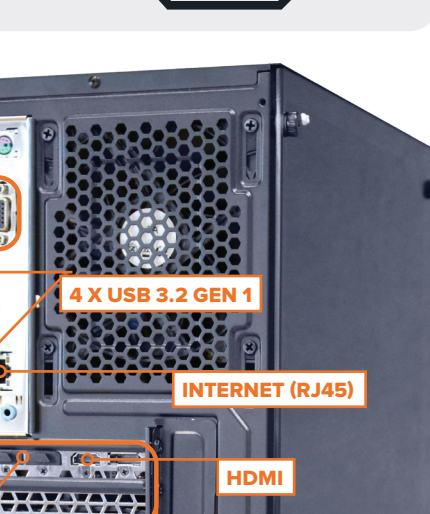

**CONSTRUCTION** 3233333333 *<u>RESERVANCE</u>* 

DEDIZIERTE GRAFIKKARTE

### **3 SO RICHTEN SIE IHREN DUTZO-COMPUTER EIN**

Wenn Sie Ihren DUTZO PC erhalten, haben wir bereits Windows 10 Home installiert. Wenn Sie Ihren neuen Computer zum ersten Mal einschalten, werden Sie von einer Windows-Installationsanleitung begrüßt, die Ihnen hilft, Ihr Windows-Benutzerkonto einzurichten.

#### WINDOWS AKTIVIEREN

Wenn du Windows separat gekauft hast oder wenn du dich für einen DUTZO-PC entschieden hast, in dem Windows enthalten ist, schicken wir dir eine separate E-Mail mit deinem Windows-Lizenzschlüssel.

Du kannst deine Windows-Lizenz nicht aktivieren, bevor du deinen DUTZO-PC erhalten hast.

Führen Sie folgende Schritte aus, um Ihre Windows-Lizenz zu aktivieren: Klicken Sie auf "Start" → "Einstellungen" → "Update & Sicherheit" → "Aktivierung". Hier geben Sie Ihren Aktivierungsschlüssel ein. Denken Sie daran, Ihre Windows-Lizenz mit Ihrem Microsoft-Konto zu verknüpfen, indem Sie "Konto hinzufügen" wählen → geben Sie nun Ihr Microsoft-Konto und Ihr Kennwort ein und klicken Sie auf "**Anmelden**".

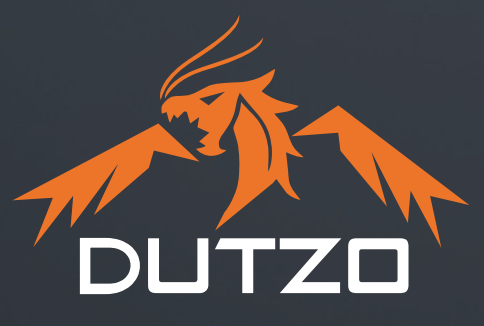

### **PROSHOP SUPPORT KONTAKTIEREN**

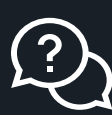

Wenn Sie Fragen haben oder Probleme mit Ihrem Computer auftreten, hilft Ihnen unser Kundensupport gerne per E-Mail oder Telefon weiter.

**GERMANY** +49 0800 66 55 88 0 support@proshop.de

**AUSTRIA** +43 07 20 23 20 20 support@proshop.at

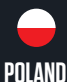

+48 223 978 986 support@proshop.pl

€ **FINLAND** +358 (0) 9 4245 4545 support@proshop.fi

**SWEDEN** +46 08-500 870 30 support@proshop.se

**NORWAY** +47 35 06 06 06 support@proshop.no

4

**THE NETHERLANDS**

**DENMARK** +45 70 20 50 80 support@proshop.dk

+31 85 301 55 55 support@proshop.nl

## **ÜBER DUTZO**

DUTZO ist eine dänische Gaming-Marke, die es sich zum Ziel gesetzt hat, mit modernster Gaming-Ausrüstung zu erschwinglichen Preisen Grenzen zu verschieben.

Seit unserer Gründung im Jahr 2016 hat unser engagiertes Team von Ingenieuren unermüdlich daran gearbeitet, das ultimative Gaming-Erlebnis zu schaffen. Auf dieser Reise ist die Marke DUTZO schnell gewachsen und hat sich über unsere dänischen Wurzeln hinaus in Länder wie Norwegen, Schweden, Finnland, Deutschland, Österreich und Polen verbreitet.

Wir, bei DUTZO, sind ständig auf der Suche nach dem Unerreichbaren. Wir verschieben kontinuierlich Grenzen und konzentrieren uns auf High-Tech-Gaming-Equipment, das von Komponenten wie Gehäusen und Netzteilen über Zubehör wie Mousepads, gesleevte Kabel, Gehäuselüfter und Gaming-Mäuse bis hin zu Gaming-Stühlen und maßgeschneiderten Gaming-Computern reicht.

### **BAUEN SIE IHR DUTZO GAMING-ERLEBNIS!**

**WWW.DUTZO.COM**